## Generating an IDE using Rascal

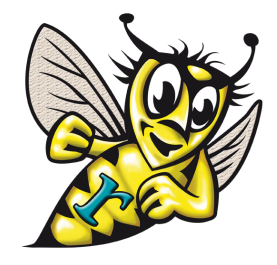

- **Goal:** create an IDE for your DSL
- **Requirements**:

**CWI** 

- Syntax highlighting
- Content assist
- **Refactoring**
- Builders
- Error marking
- **Hyperlinking**
- Outlining
- **Folding**
- **Implement IDE services:**
	- IDE services = Rascal functions
	- Register call-backs to Eclipse

## ● **Example**: state machine DSL

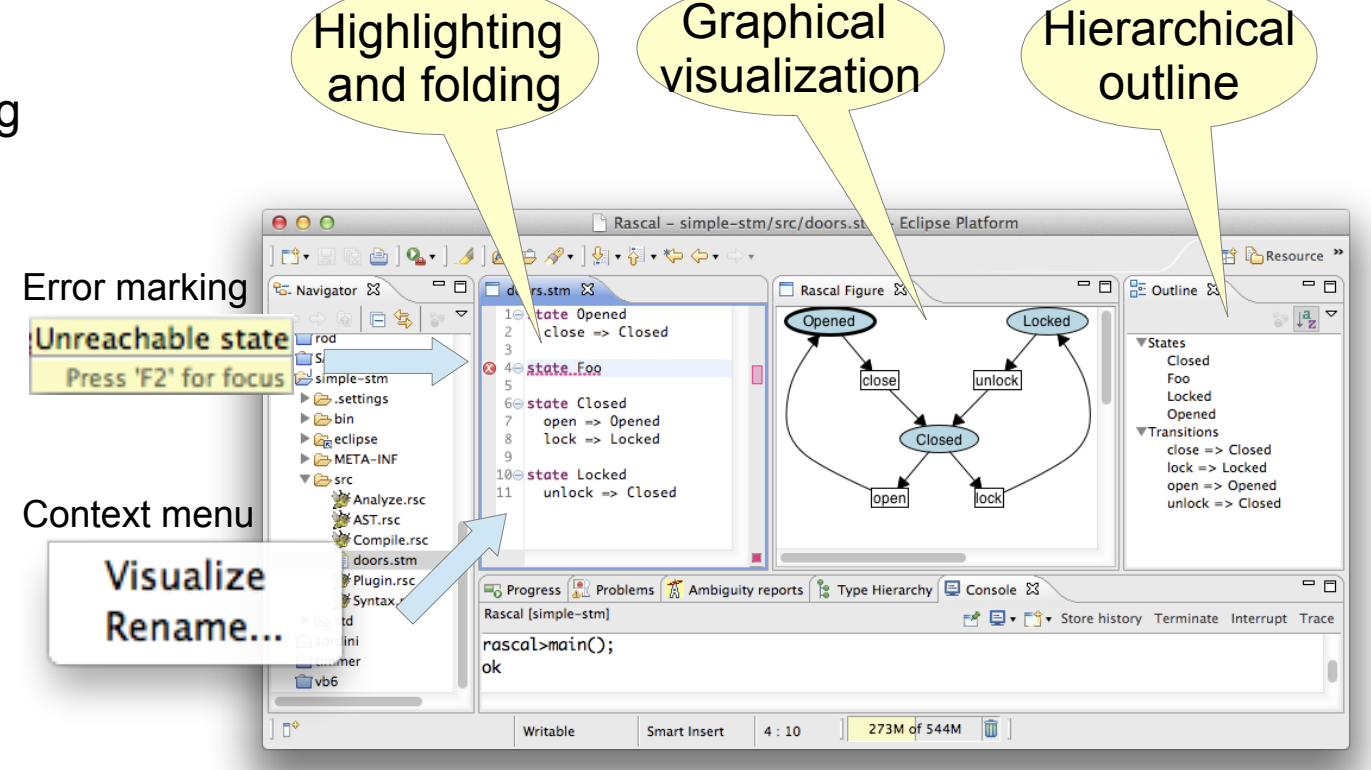

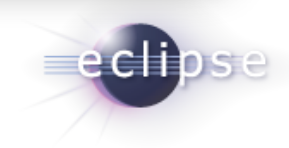

## www.rascal-mpl.org

Centrum Wiskunde & Informatica (CWI) is the national research institute for mathematics and computer science in the Netherlands. CWI is part of the Netherlands Organisation for Scientific Research (NWO)